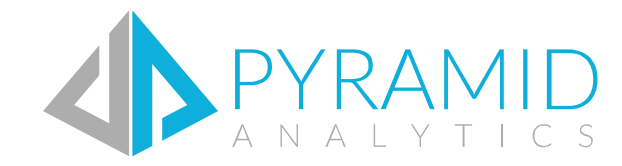

Data Sources Guide for Data Modeling Version 6.5

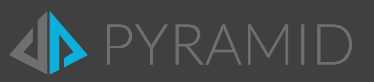

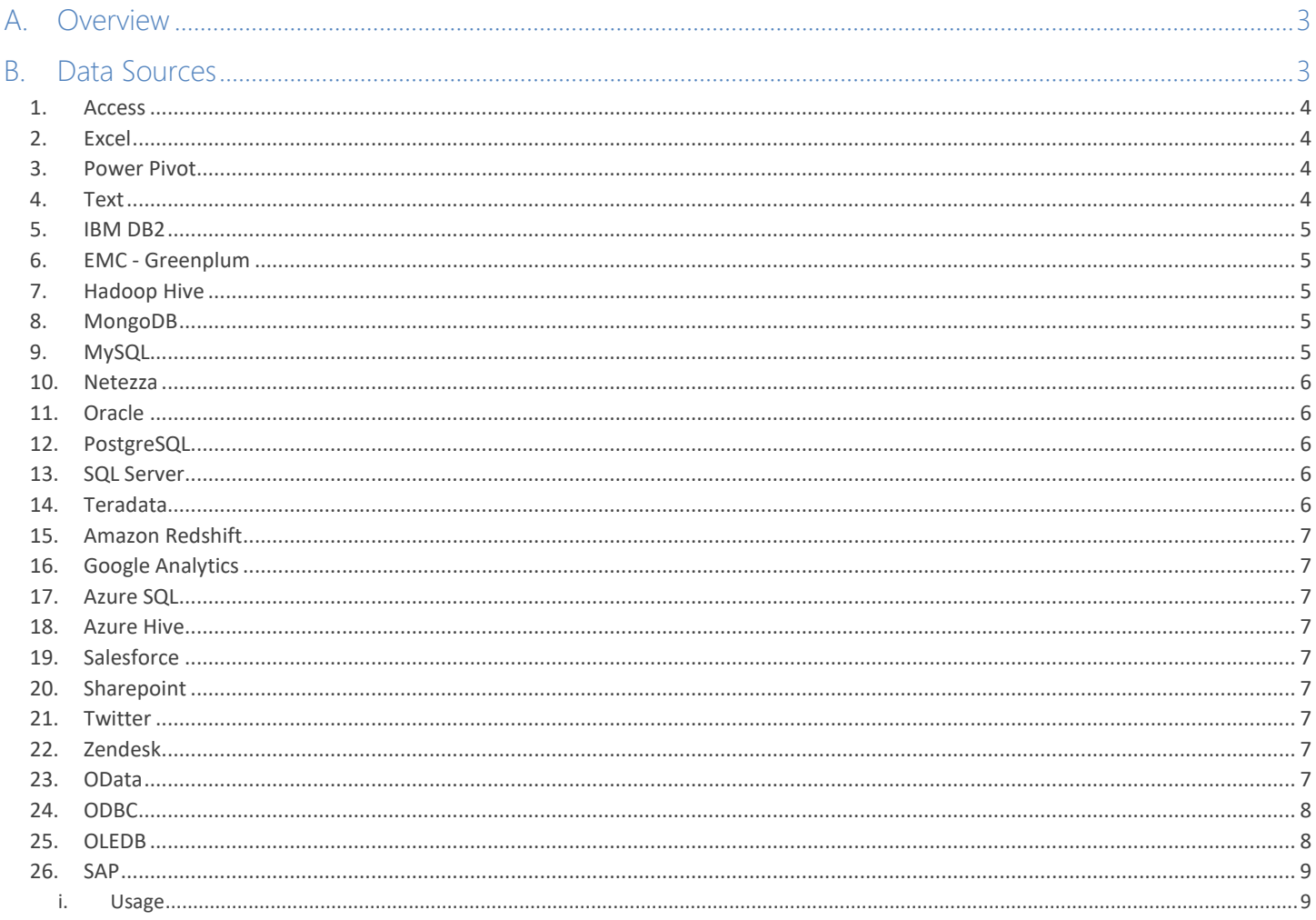

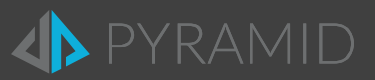

### <span id="page-2-0"></span>werview

The Data Model tool in BI Office is designed to allow end users to build governed data mash-ups from inside BI Office against a variety of supported data sources. Some data sources need to be uploaded as files, while others need to be presented to end users by administrators via a setup process in the administrative console.

NOTE: A tabular instance is a MUST in order for the Data Modeling to run and is ONLY available from SQL Server 2012 and on.

<span id="page-2-1"></span>The following guide outlines any necessary details for the different data source types.

## B. Data Sources

The table below describe the supported data sources in the wizard.

The user is able to work with file-based data sources (upload Excel, CSV, Access or work with file shares), or with the supported databases and cloud services.

Note: The administrator should set up connection for the databases and web based data sources in the administrative console so the users will be able to access those data sources.

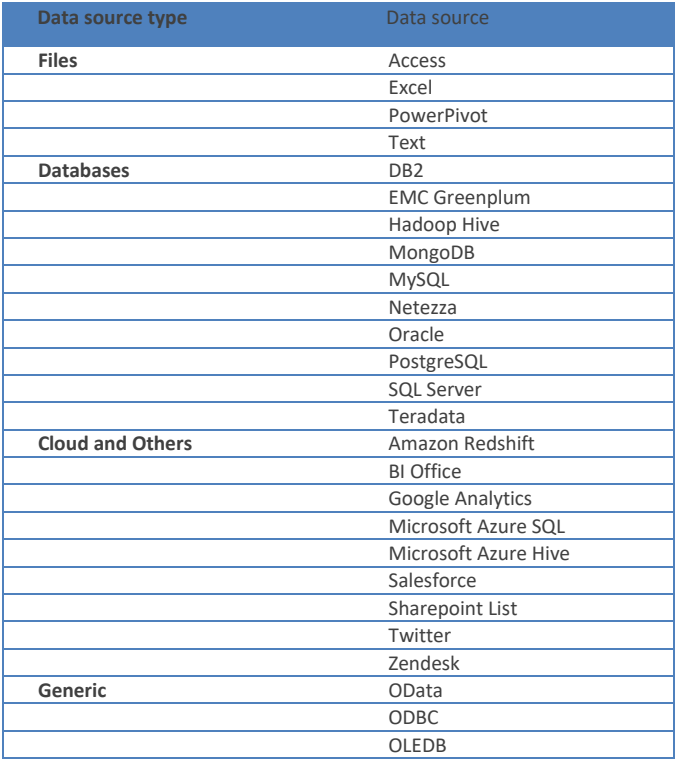

The listing is expanding with each release and many others will be added in the near future.

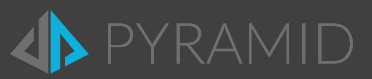

#### <span id="page-3-0"></span>1. Access

BI Office can currently accept the following local files:

• Access 2007 and above: \*.accdb

The "Microsoft ACE" software driver needed to read and process these files is automatically is installed by default on the server hosting the BI Office Application Server(s).

IMPORTANT: The Microsoft Ace Driver should also be installed on the machine with the Tabular Analysis Services that will host the Data Modeler data models.

#### <span id="page-3-1"></span>2. Excel

BI Office can currently accept the following local files:

- Excel 2007 and above: \*.xlsx, \*.xlsm, \*.xlsb
- Excel 2003-2007 and above: \*.xls

The "Microsoft ACE" software driver needed to read and process these files is automatically is installed by default on the server hosting the BI Office Application Server(s).

IMPORTANT: The Microsoft Ace Driver should also be installed on the machine with the Tabular Analysis Services that will host the Data Modeler data models.

#### <span id="page-3-2"></span>3. Power Pivot

The Power Pivot data source doesn't required any additional installation.

#### <span id="page-3-3"></span>4. Text

BI Office can currently accept the following local files:

- Flat Files: \*.txt
- Comma Separated File: \*.csv
- Tab separated File: \*.tab

The support delimiters for text files are

- Comma (,)
- Tab
- Colon (:)
- Semicolon (;)
- Space ()
- Vertical bar or Pipe (|)

The "Microsoft ACE" software driver needed to read and process these files is automatically is installed by default on the server hosting the BI Office Application Server(s).

IMPORTANT: The Microsoft Ace Driver should also be installed on the machine with the Tabular Analysis Services that will host the Data Modeler data models.

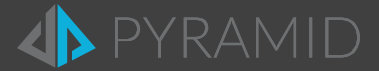

#### <span id="page-4-0"></span>5. IBM DB2

The IBM .NET Data Provider needs to be installed on the following servers to use a DB2 relational database as a data source in the Data Modeler.

- The server hosting the BI Office Application Server(s). In a multi-server installation the IBM provider needs to be installed on EACH of the Application Servers.
- All servers with Tabular Analysis Services that will host the Data Modeler data models. There is no need to install the drivers if the Tabular instance is not used for Data Modeler purposes.

NOTE: The driver is NOT installed by default during the BI Office install. The driver package can be downloaded directly from IBM's website or from Pyramid's Customer zone portal.

The provider being used is the IBM OLE DB provider for DB2, which is included i[n IBM Data Server Runtime Client.](https://www.ibm.com/services/forms/preLogin.do?source=swg-idsclt)

For a guide installing IBM data server client on windows [click here.](http://publib.boulder.ibm.com/infocenter/db2luw/v9r5/index.jsp?topic=%2Fcom.ibm.swg.im.dbclient.install.doc%2Fdoc%2Ft0007315.html)

#### <span id="page-4-1"></span>6. EMC - Greenplum

The Greenplum connector is based on the PostgreSQL ODBC driver, that driver need to be installed on the following servers to use a Greenplum as a data source in the Data Modeler.

- The server hosting the BI Office Application Server(s). In a multi-server installation the PostgreSQL ODBC needs to be installed on EACH of the Application Servers.
- All servers with Tabular Analysis Services that will host the Data Modeler data models. There is no need to install the drivers if the Tabular instance is not used for Data Modeler purposes.

NOTE: The driver is NOT installed by default during the BI Office install. The driver package can be downloaded directly from PostgreSQL's [website](http://www.postgresql.org/ftp/odbc/versions/msi/) or from Pyramid's Customer zone portal.

#### <span id="page-4-2"></span>7. Hadoop Hive

The Hive ODBC needs to be installed on the following servers to use a Hadoop Hive as a data source in the Data Modeler.

- The server hosting the BI Office Application Server(s). In a multi-server installation the Hive ODBC needs to be installed on EACH of the Application Servers.
- All servers with Tabular Analysis Services that will host the Data Modeler data models. There is no need to install the drivers if the Tabular instance is not used for Data Modeler purposes.

NOTE: The driver is NOT installed by default during the BI Office install. The driver package can be downloaded directly from Microsoft [Download Center](http://www.microsoft.com/en-us/download/details.aspx?id=40886) or from Pyramid's Customer zone portal.

#### <span id="page-4-3"></span>8. MongoDB

The MongoDB drivers are installed by default as part of the BI Office application and should require no extra software or installation.

#### <span id="page-4-4"></span>9. MySQL

The MySQL ODBC needs to be installed on the following servers to use a MySQL as a data source in the Data Modeler.

- The server hosting the BI Office Application Server(s). In a multi-server installation the MySQL ODBC needs to be installed on EACH of the Application Servers.
- All servers with Tabular Analysis Services that will host the Data Modeler data models. There is no need to install the drivers if the Tabular instance is not used for Data Modeler purposes.

NOTE: The driver is NOT installed by default during the BI Office install. The driver package can be downloaded directly from MySQL's [website](http://dev.mysql.com/downloads/connector/odbc/) or from Pyramid's Customer zone portal.

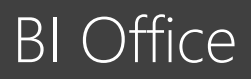

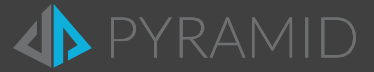

#### <span id="page-5-0"></span>10.Netezza

The Netezza ODBC and OLEDB needs to be installed on the following servers to use a Netezza as a data source in the Data Modeler.

- The server hosting the BI Office Application Server(s). In a multi-server installation the Netezza ODBC and OLEDB needs to be installed on EACH of the Application Servers.
- All servers with Tabular Analysis Services that will host the Data Modeler data models. There is no need to install the drivers if the Tabular instance is not used for Data Modeler purposes.

NOTE: The driver is NOT installed by default during the BI Office install. The driver package can be downloaded directly from IBM['s website](http://www.ibm.com/support/knowledgecenter/SSULQD_7.0.3/com.ibm.nz.adm.doc/c_sysadm_installing_nz_tools_win.html) or from Pyramid's Customer zone portal.

#### <span id="page-5-1"></span>11. Oracle

The Oracle .NET provider needs to be installed on the following servers to use an Oracle relational database as a data source in the Data Modeler.

- The server hosting the BI Office Application Server(s). In a multi-server installation the Oracle provider needs to be installed on EACH of the Application Servers.
- All servers with Tabular Analysis Services that will host the Data Modeler data models. There is no need to install the drivers if the Tabular instance is not used for Data Modeler purposes.

NOTE: The driver is NOT installed by default during the BI Office install. The driver package can be downloaded directly from Oracle's website or from Pyramid's Customer zone portal.

The provider being used is the Oracle Provider for OLE DB, which is included in Oracle ODAC (Oracle Data Access Components).

• Be aware that this installation comes in two versions: 32 and 64 bit (matching your server architecture), and that the ODAC version must match or be higher than your highest version of Oracle. For example, if you use a mix of Oracle 12c and Oracle 11g, you will need to install the 12c version.

#### <span id="page-5-2"></span>12.PostgreSQL

The PostgreSQL ODBC needs to be installed on the following servers to use a PostgreSQL as a data source in the Data Modeler.

- The server hosting the BI Office Application Server(s). In a multi-server installation the PostgreSQL ODBC needs to be installed on EACH of the Application Servers.
- All servers with Tabular Analysis Services that will host the Data Modeler data models. There is no need to install the drivers if the Tabular instance is not used for Data Modeler purposes.

NOTE: The driver is NOT installed by default during the BI Office install. The driver package can be downloaded directly from PostgreSQL's [website](http://www.postgresql.org/ftp/odbc/versions/msi/) or from Pyramid's Customer zone portal.

#### <span id="page-5-3"></span>13.SQL Server

The SQL server drivers are installed by default as part of the BI Office application and should require no extra software or installation.

#### <span id="page-5-4"></span>14.Teradata

The Teradata .net provider needs to be installed on the following servers to use a Teradata as a data source in the Data Modeler.

- The server hosting the BI Office Application Server(s). In a multi-server installation the Teradata .net provider needs to be installed on EACH of the Application Servers.
- All servers with Tabular Analysis Services that will host the Data Modeler data models. There is no need to install the drivers if the Tabular instance is not used for Data Modeler purposes.

NOTE: The driver is NOT installed by default during the BI Office install. The driver package can be downloaded directly fro[m Teradata](https://downloads.teradata.com/download/connectivity/odbc-driver/windows)'s [website](https://downloads.teradata.com/download/connectivity/odbc-driver/windows) or from Pyramid's Customer zone portal.

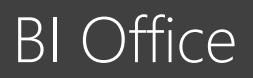

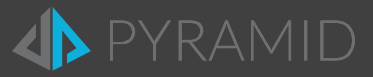

#### <span id="page-6-0"></span>15.Amazon Redshift

The Amazon Redshift connector is based on the PostgreSQL ODBC driver, that driver need to be installed on the following servers to use a Redshift as a data source in the Data Modeler.

- The server hosting the BI Office Application Server(s). In a multi-server installation the PostgreSQL ODBC needs to be installed on EACH of the Application Servers.
- All servers with Tabular Analysis Services that will host the Data Modeler data models. There is no need to install the drivers if the Tabular instance is not used for Data Modeler purposes.

NOTE: The driver is NOT installed by default during the BI Office install. The driver package can be downloaded directly from PostgreSQL's [website](http://www.postgresql.org/ftp/odbc/versions/msi/) or from Pyramid's Customer zone portal.

#### <span id="page-6-1"></span>16.Google Analytics

The google analytics drivers are installed by default as part of the BI Office application and should require no extra software or installation.

#### <span id="page-6-2"></span>17.Azure SQL

The SQL Azure connectors are installed by default as part of the BI Office application and should require no extra software or installation. However, the details for connecting to the SQL Azure database instance needs to be resolved with your Azure subscription and care should be taken to ensure that the security access to the cloud database is operational from all Pyramid machines as well as the target server hosting Tabular Analysis Services that will host the Data Modeler data models.

#### <span id="page-6-3"></span>18.Azure Hive

The Hive ODBC needs to be installed on the following servers to use an Azure Hive as a data source in the Data Modeler.

- The server hosting the BI Office Application Server(s). In a multi-server installation the Hive ODBC needs to be installed on EACH of the Application Servers.
- All servers with Tabular Analysis Services that will host the Data Modeler data models. There is no need to install the drivers if the Tabular instance is not used for Data Modeler purposes.

NOTE: The driver is NOT installed by default during the BI Office install. The driver package can be downloaded directly from Microsoft [Download Center](http://www.microsoft.com/en-us/download/details.aspx?id=40886) or from Pyramid's Customer zone portal.

#### <span id="page-6-4"></span>19.Salesforce

The Salesforce drivers are installed by default as part of the BI Office application and should require no extra software or installation.

#### <span id="page-6-5"></span>20. Sharepoint

The Sharepoint drivers are installed by default as part of the BI Office application and should require no extra software or installation.

#### <span id="page-6-6"></span>21.Twitter

The Twitter drivers are installed by default as part of the BI Office application and should require no extra software or installation.

#### <span id="page-6-7"></span>22. Zendesk

The Zendesk drivers are installed by default as part of the BI Office application and should require no extra software or installation.

#### <span id="page-6-8"></span>23. OData

The OData drivers are installed by default as part of the BI Office application and should require no extra software or installation.

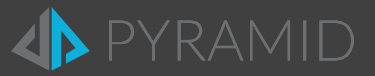

#### <span id="page-7-0"></span>24. ODBC

The ODBC connector is meant for ODBC data sources that are not in the built-in data source list. Connection strings need to be specified manually and relevant drivers need to be installed on the following servers:

- The server hosting the BI Office Application Server(s). In a multi-server installation the ODBC drivers need to be installed on EACH of the Application Servers.
- All servers with Tabular Analysis Services that will host the Data Modeler data models. There is no need to install the drivers if the Tabular instance is not used for Data Modeler purposes.

### <span id="page-7-1"></span>25. OLEDB

The OLEDB connector is meant for OLEDB data sources that are not in the built-in data source list. Connection strings need to be specified manually and relevant provider need to be installed on the following servers:

- The server hosting the BI Office Application Server(s). In a multi-server installation the OLEDB Providers need to be installed on EACH of the Application Servers.
- All servers with Tabular Analysis Services that will host the Data Modeler data models. There is no need to install the providers if the Tabular instance is not used for Data Modeler purposes.

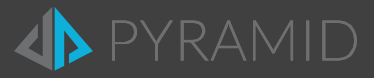

#### <span id="page-8-0"></span>26. SAP

The SAP connector works in conjunction with the separate Theobald Xtract Universal ("XU") tool. This feature is also not enabled unless it's added as part your BI Office application license.

To upgrade your license and/or get access to the Theobald Extract tool, please contact [Pyramid sales.](mailto:sales@pyramidanalytics.com)

#### <span id="page-8-1"></span>i. Usage

XU needs to be installed on a machine in the network that is accessible by the BI Office application servers.

Example: assuming you have a machine called **SAPDEMO**.

- 1. Install XU on the common machine. XU installation can be found [here.](http://theobald-software.com/download/XtractUniversal/XtractUniversalSetup-destination-api.exe)
- 2. Use th[e XU](http://help.theobald-software.com/Xtract-Universal-EN/) Designer to configure connections to SAP sources and create packages ("extractions").Please see the XU [documentation](http://help.theobald-software.com/Xtract-Universal-EN/) to for information on how to do this.

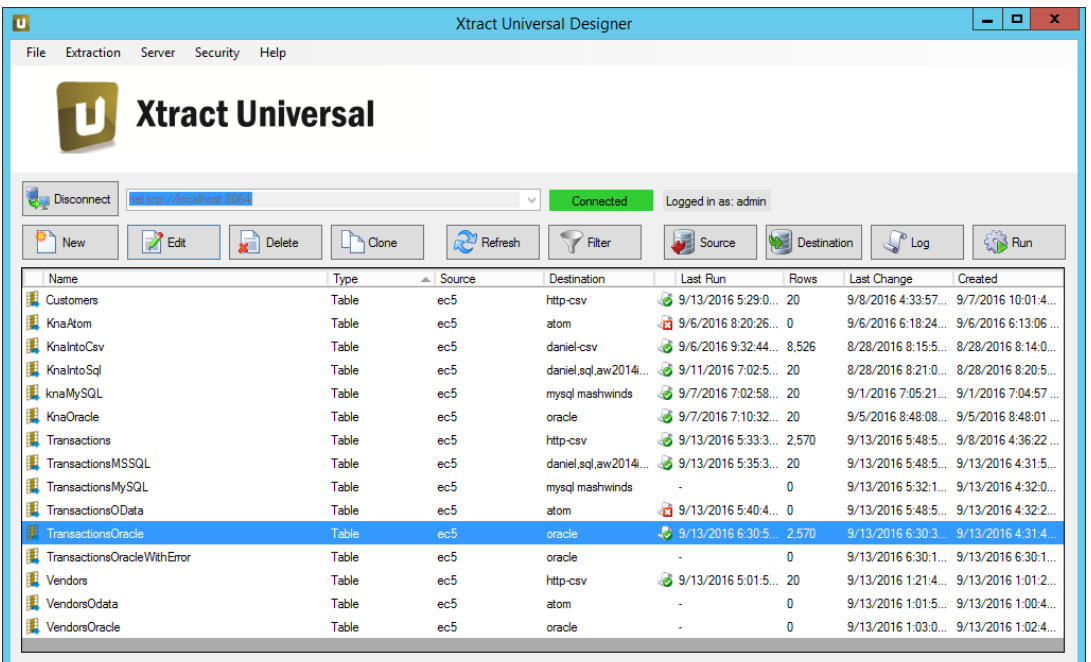

3. In the BI Office admin console, add SAP data sources by pointing to the URL of the XU installation and selecting from the list of XU packages.

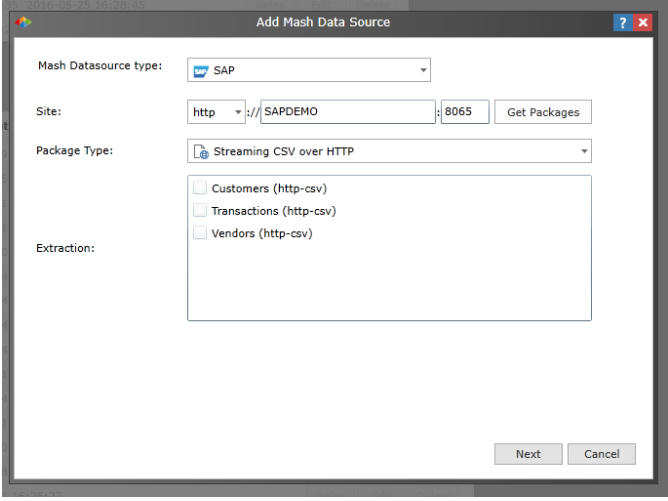

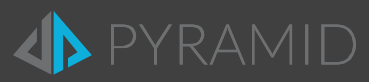